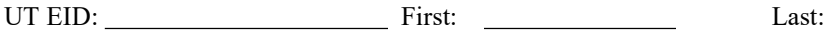

## Instructions:

- Closed book and closed notes. No books, no papers, no data sheets (other than the addendum)
- No devices other than pencil, pen, eraser (no calculators, no electronic devices), please turn cell phones off.
- Please be sure that your answers to all questions (and all supporting work that is required) are contained in the space (boxes) provided. Anything outside the boxes/blanks will be ignored in grading. You may use the back of the sheets for scratch work.
- You have 120 minutes, so allocate your time accordingly.
- For all questions, unless otherwise stated, find the most efficient (time, resources) solution.
- Unless otherwise stated, make all I/O accesses friendly and all subroutines AAPCS compliant.
- Please read the entire exam before starting.

(10) Question 1. Communications/UART. The baud rate is 250 bits/sec. The UART1 output uses PA8. The microcontroller outputs one frame with data equal to 0x32 (binary 0b00110010, ASCII '2'). Draw the PA8 output signal as a function of time for this one frame. Assume the frame begins at time  $= 0$ . Assume the UART is idle before and after this one frame.

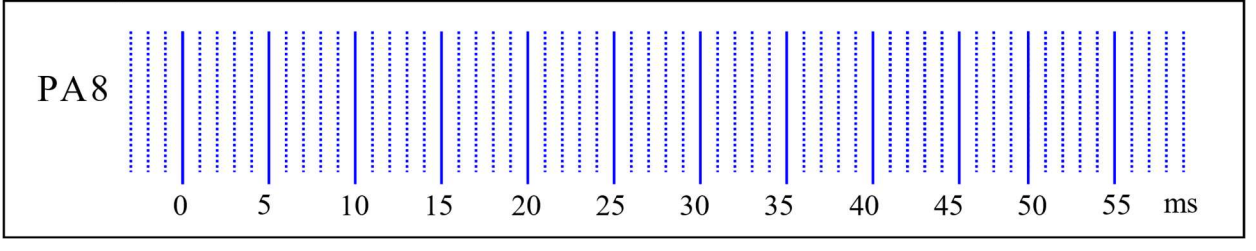

(10) Question 2. Friendly GPIO access. There is a 3-bit DAC connected to PB2-0. You can assume PB2-0 are already initialized as outputs. Implement friendly functions that output to the DAC in both C and assembly. Assume input parameter is a value limited from 0 to 7.

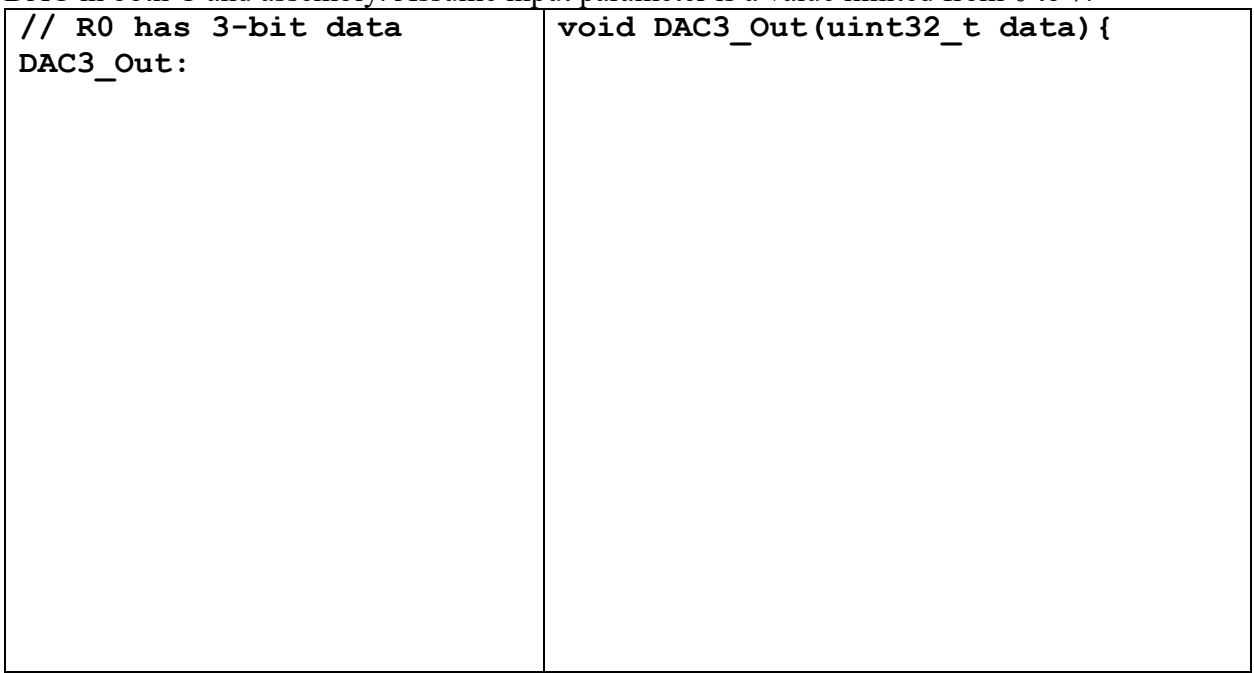

EID\_\_\_\_\_\_\_\_\_\_\_\_\_\_\_\_\_

(10) Question 3. Moore FSM. The system has two inputs and two outputs.

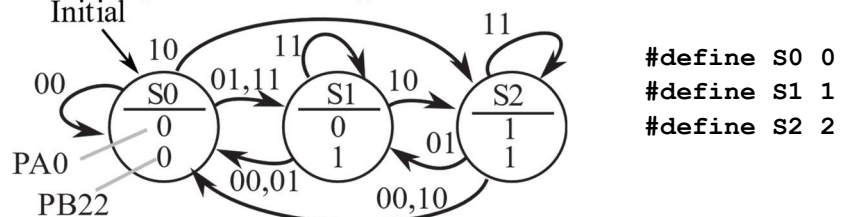

Part a) Write C code to define a struct for this FSM. Each state has an output value for PA0 and a separate output value for PB22. Each state also has four next states, but no time delay.

typedef const state state\_t; // do not change any code given to you

Part b) Complete C code to define the state transition table in ROM. No engine is required.

state t FSM[3]={  $//$  parts a and b must compile together  $\{0, 0, \{S0, S1, S2, S1\},\}$ {0,1,{S0,S0,S2,S1},

(10) Question 4. DAC, Ohm's Law, KCL, KVL. All resistors are 10k. Assume  $V_{OH}$  is 7V,  $V_{OL}$ is 0V, and PB2-0 are outputs. What is the DOUT voltage if the software writes a  $100<sub>2</sub>$  to Port B.

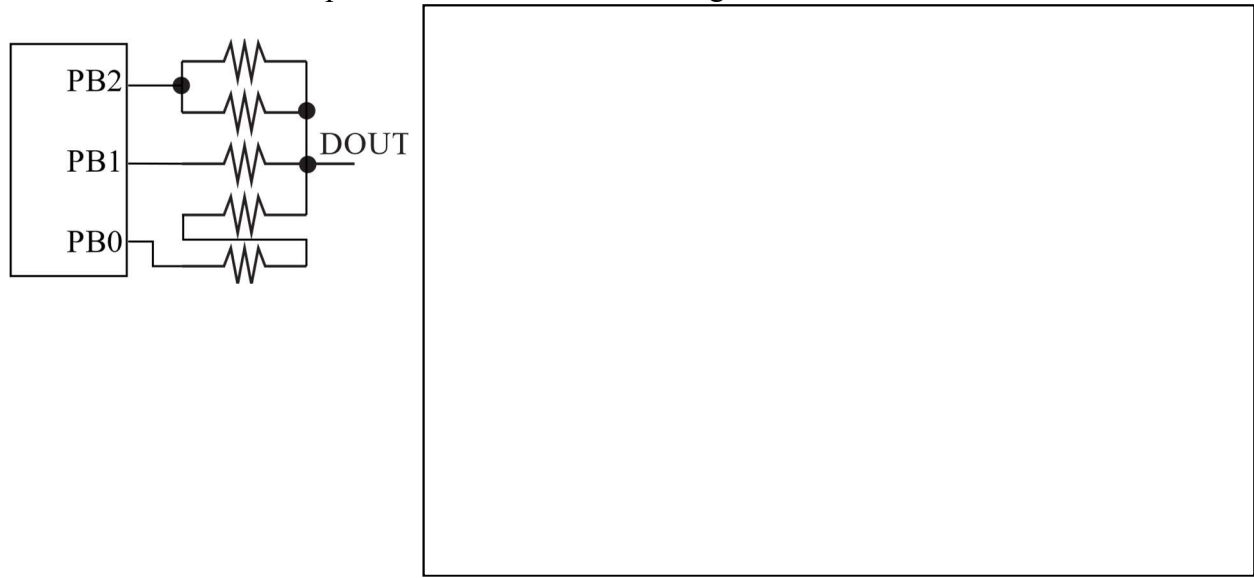

(10) Question 5. LED. You are given this function, which should turn on an LED, void LED\_On(){ GPIOB->DOUT31  $0 \le x = -0x04$ ; }

and are asked to interface an LED to the microcontroller, so the software operates as intended. The LED parameters are  $I_d = 1.8 \text{mA}$ ,  $V_d = 1 \text{V}$ . The microcontroller output voltages are  $V_{OL} = 0.5 \text{V}$ and  $V_{OH} = 3.2$ V. Show the LED interface that makes this software work. Include math to determine any resistor values needed.

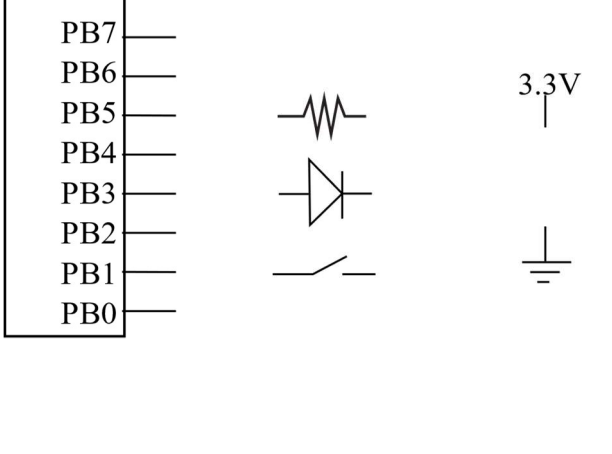

(10) Question 6) FIFO queue. There is exactly one line in Get that must be changed. Circle the line containing the bug in Get. Show the correction required so it operates correctly. Hint: execute two calls to Put and draw the resulting data structure. Then, execute two calls to Get to see if your correction fixes the bug.

```
uint32 t PutI; // should be 0 to 7
uint32 t GetI; // should be 0 to 7
int32_t static FIFO[8]; 
void Init(void){ 
  PutI = GetI = 0;} 
int Put(int32_t data){ 
  if(((PutI-1) & 0) == GetI) return 0;FIFO[Put1] = data;PutI = (Put-1) \&7;
   return 1; 
} 
int Get(int32_t *datapt){ 
  if(PutI == GetI) return 0;*datapt = \texttt{FIFO[GetI]};
  GetI = (GetI+1) & 7;
   return 1; 
}
```
(10) Question 7. Local variables. The subroutine mySub has one call by value input parameter and one output parameter. The function must be AAPCS compliant. The C version is

```
uint32_t mySub(uint32_t x){ uint32_t z=10; return z*x);
```
Typical calling sequences are LDR R0,=1000 uint32\_t  $y$ ;

MOVS R4,R0 // set y

```
BL mySub y = mySub(1000);
```
The input parameter x is passed in R0, but will be saved as a local on the stack. The subroutine allocates one 32-bit local variable z, and it uses R7 frame pointer addressing to access the locals. The binding for these two locals are

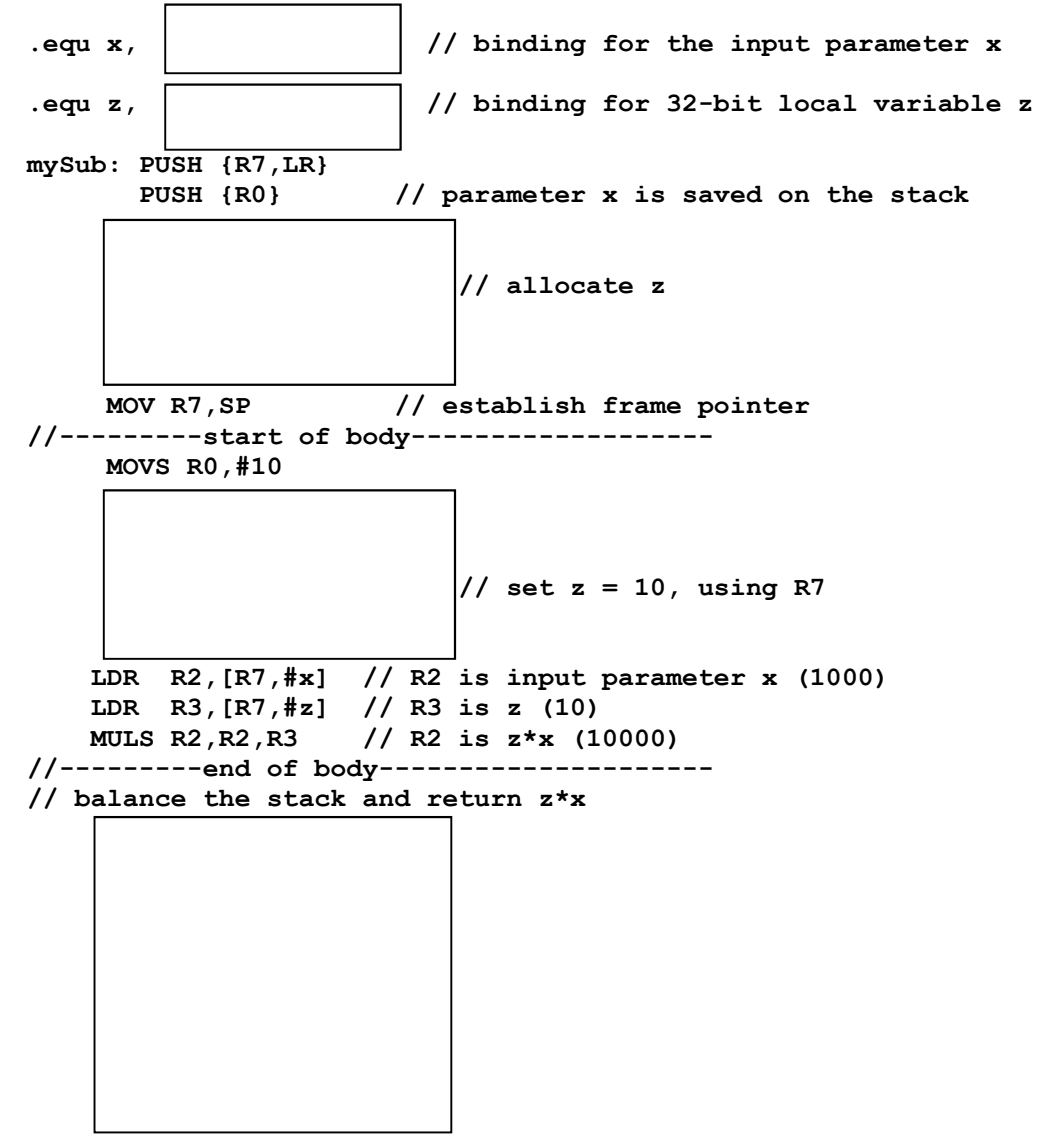

Fill in the above boxes with one or more lines of assembly code.

EID\_\_\_\_\_\_\_\_\_\_\_\_\_\_\_\_\_

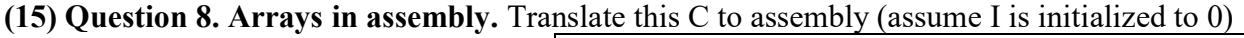

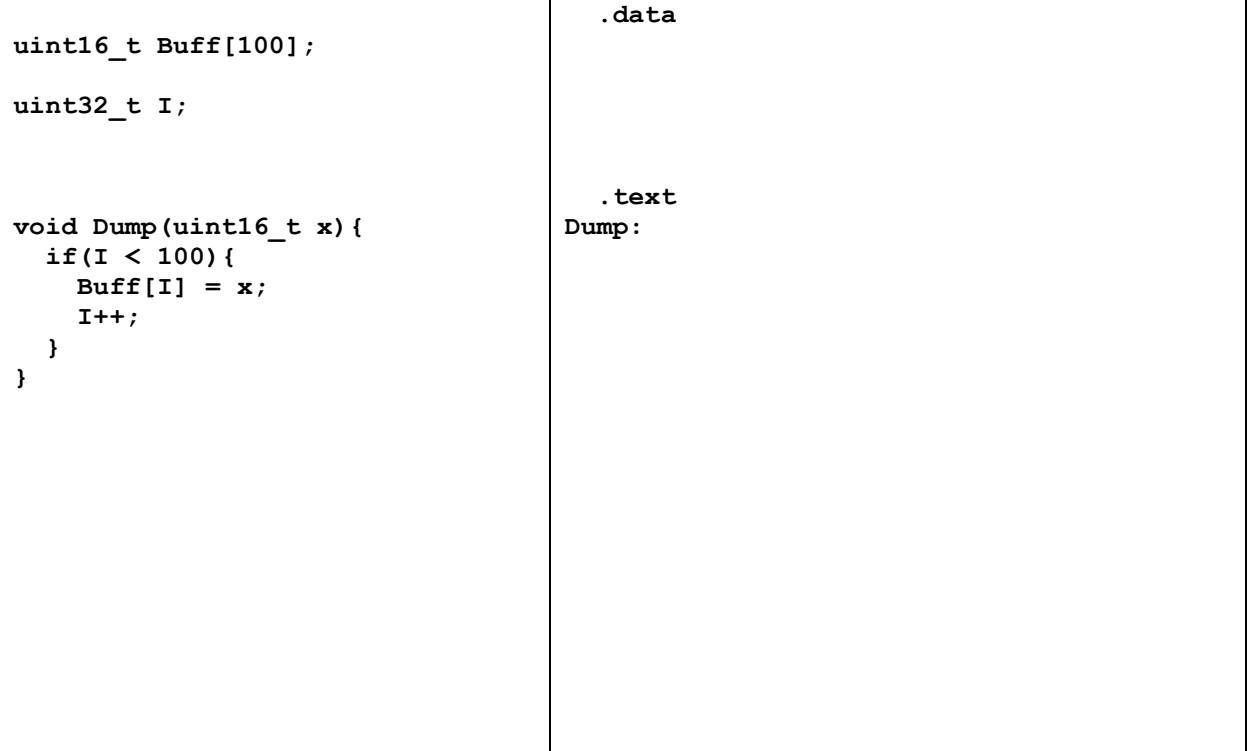

(15) Question 9. Collisions. Consider a game with 10 missiles and 20 lasers. There are two sprite arrays, Missiles and Lasers. Consider each sprite as a 3 by 3-pixel square. The  $(x,y)$ coordinate of a sprite is its lower left pixel. You may assume the arrays have been populated with data before your function is called. A collision is defined as the overlap of any pixel of a missile with any pixel of a laser. This first figure has no collisions. Ignore collisions from missile to missile, and ignore collisions from laser to laser.<br>laser

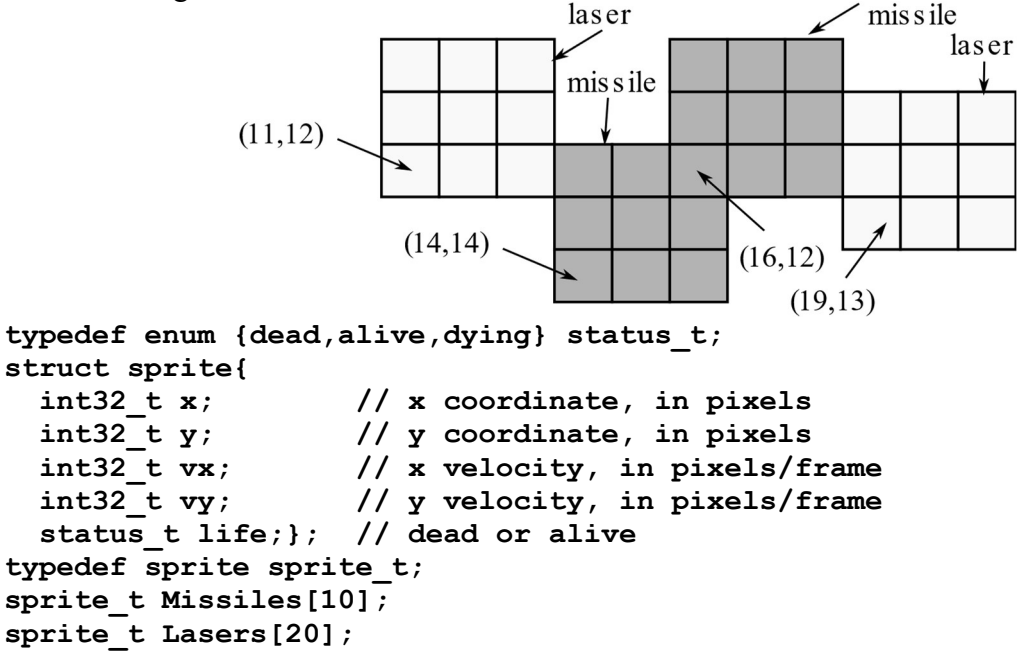

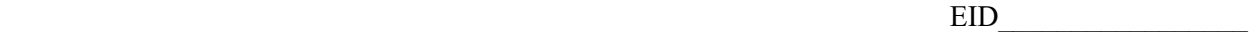

Implement a  $C$  function that searches for collisions. If an alive missile overlaps with an alive laser, set both life parameters to dying. Do not worry about collisions involving 3 or more sprites touching at the same time. This second figure shows two collisions. Your function should set the life parameters for these four sprites to dying.<br>laser

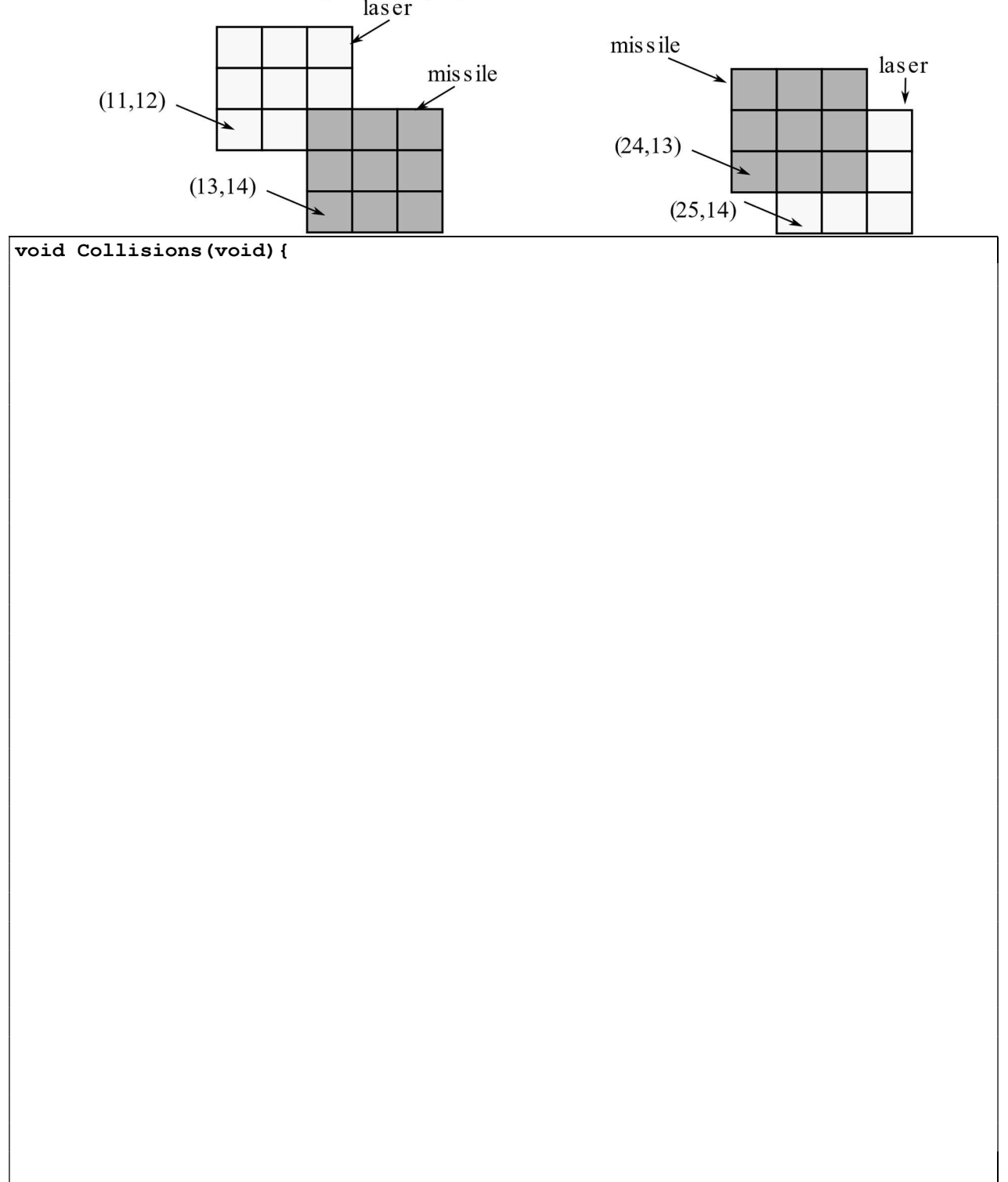